NCL's rainbow colormap is not accessible to people with visual impairments, and is not ideal for black and white versions of the plot. Newer GeoCAT-examples utilize Matplotlib's perceptually uniform sequential colormaps to avoid these issues.

○ Use ETOPO1 global elevation dataset ■ Gridded format easier to work with

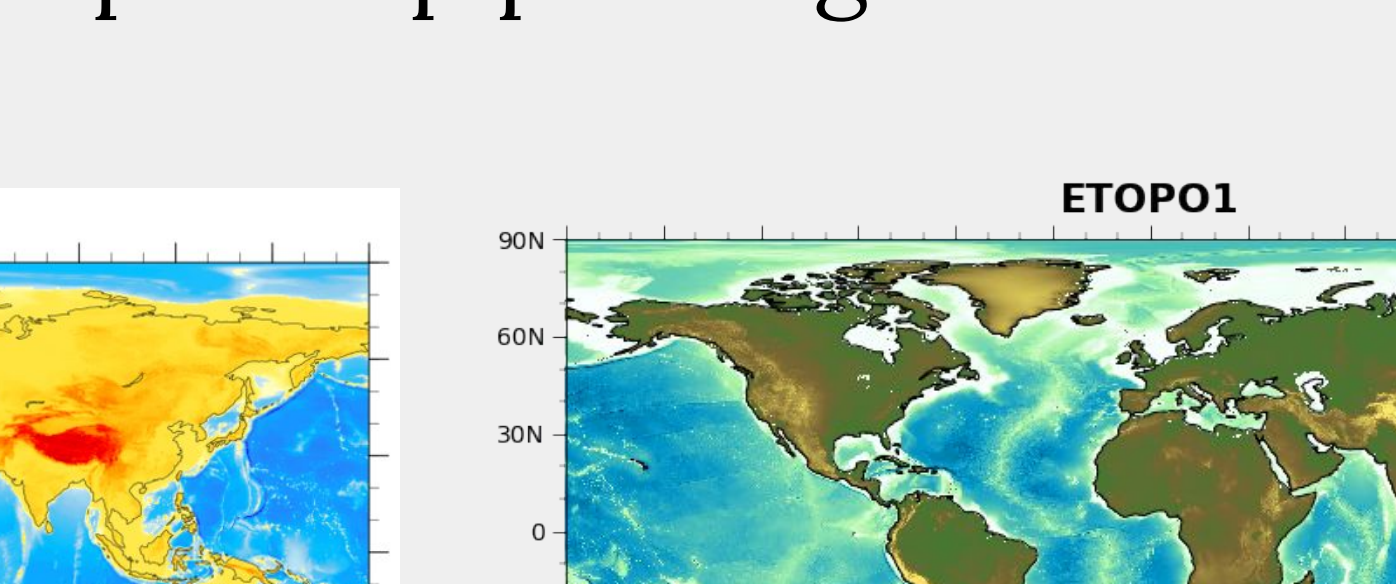

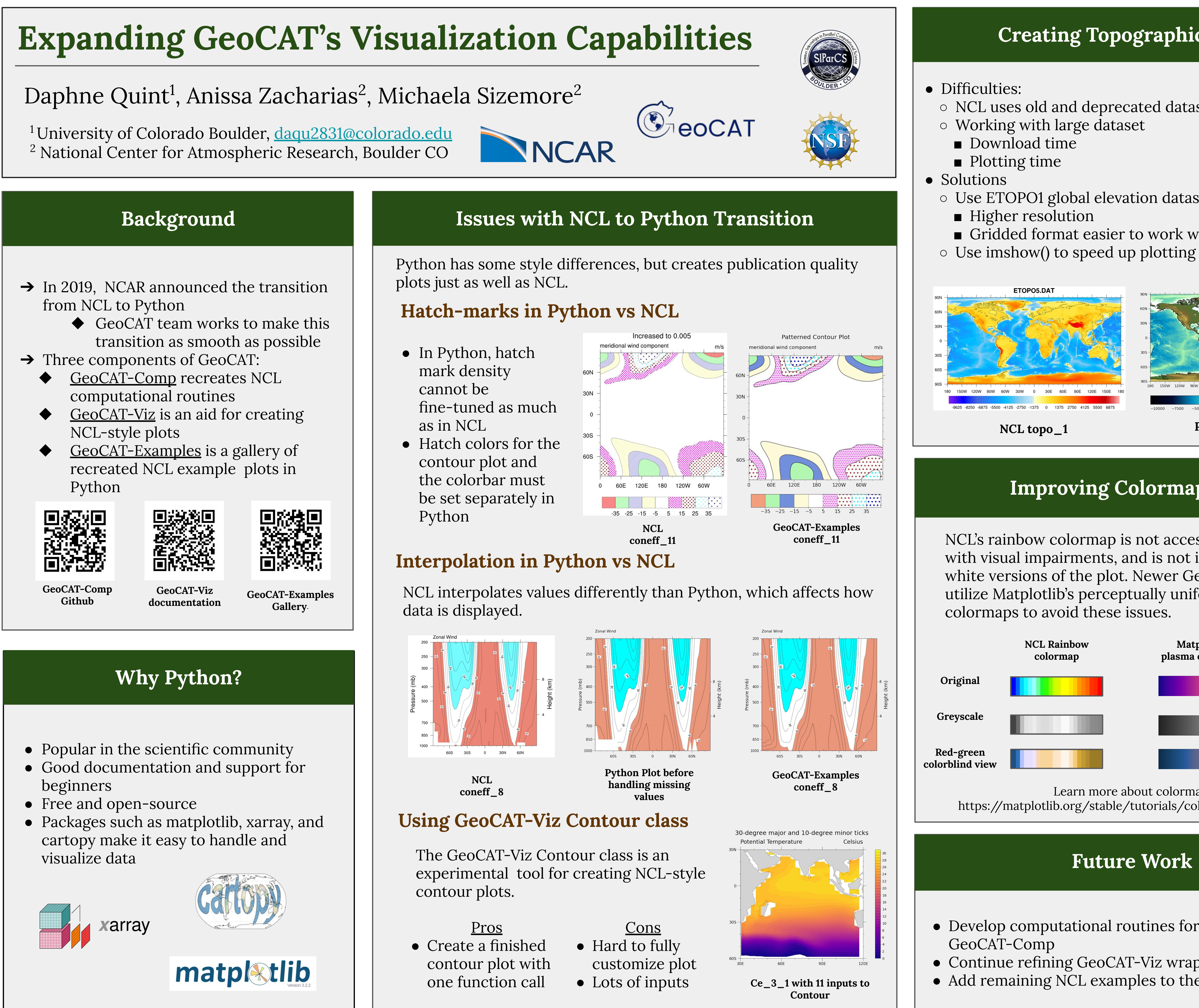

- 
- 
- 
- 

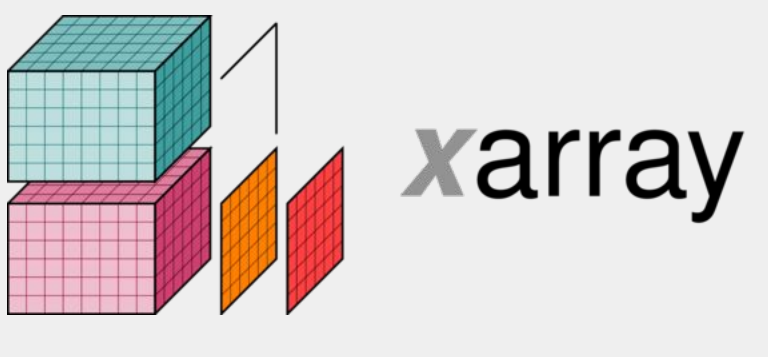

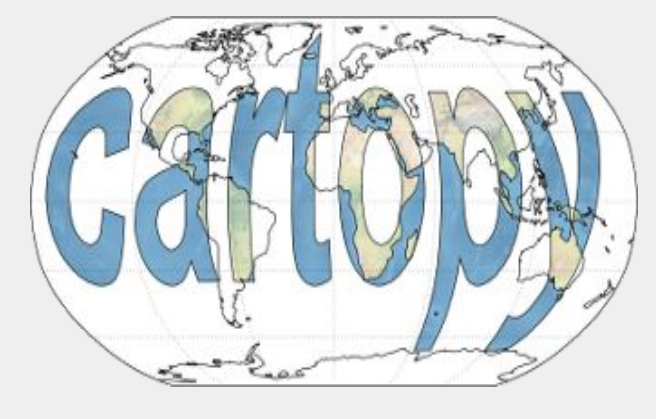

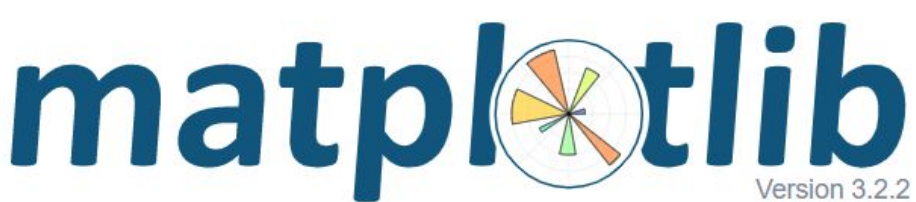

● Continue refining GeoCAT-Viz wrapper functions • Add remaining NCL examples to the examples gallery

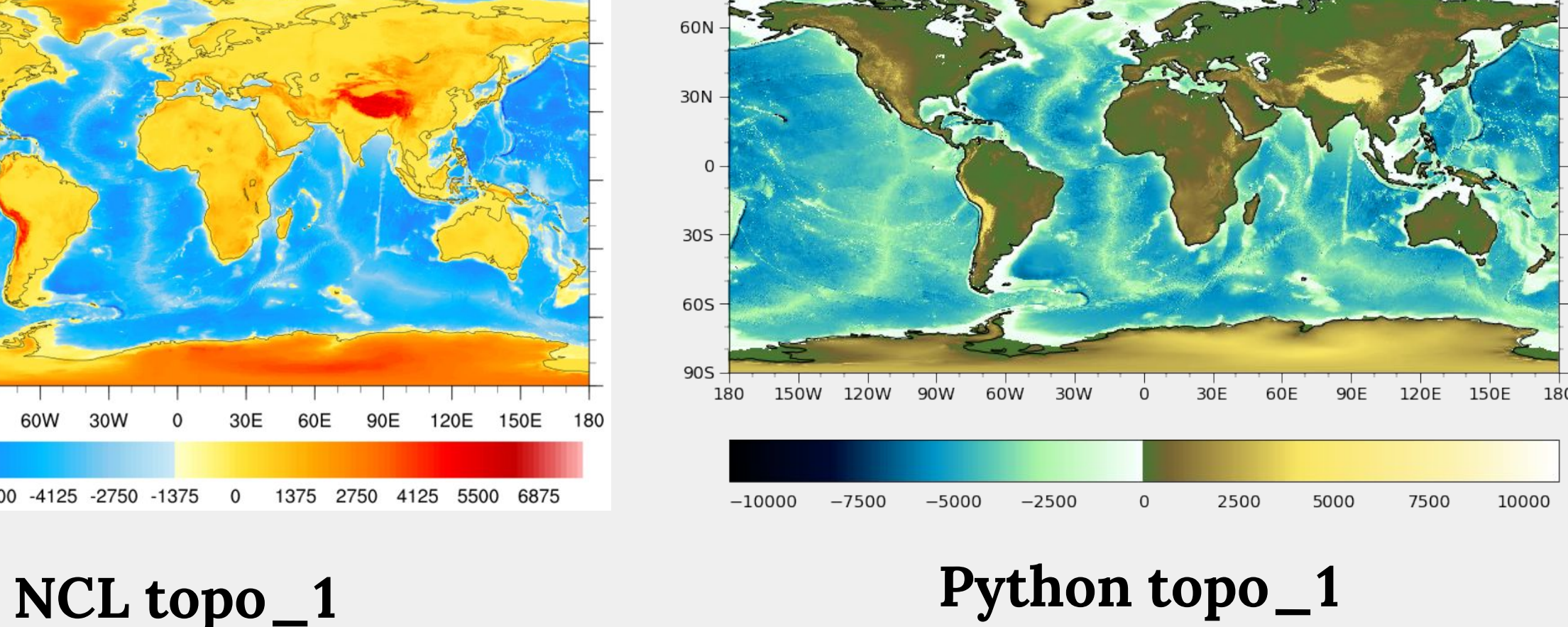

○ NCL uses old and deprecated dataset

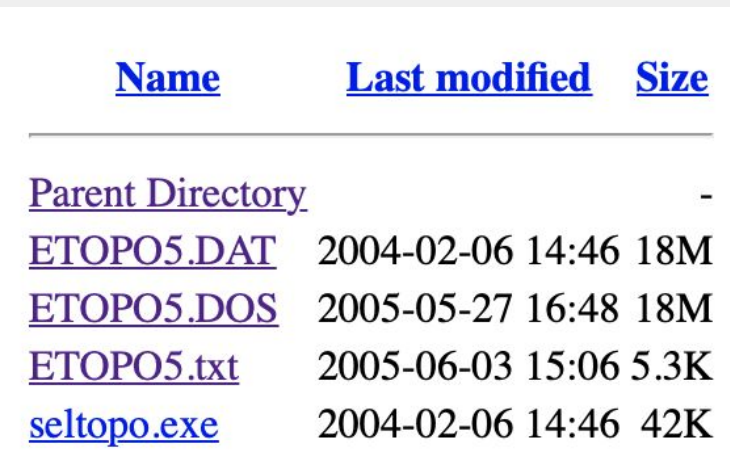

## **Creating Topographic Maps**

# **Future Work**

### **Improving Colormap Usage**

● Develop computational routines for interpolation in

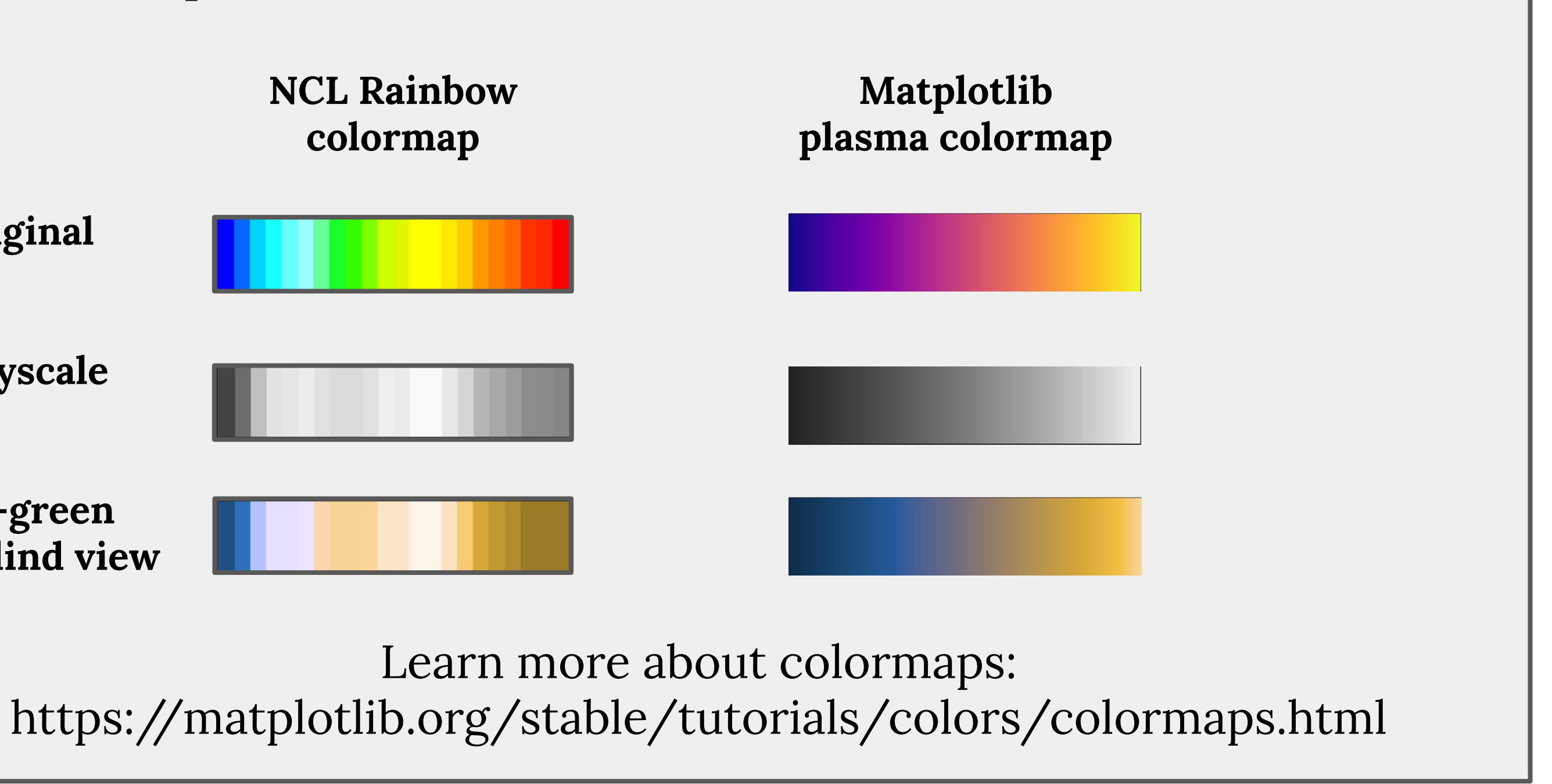